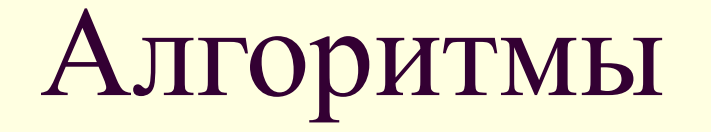

#### Введение в программирование

### Алгоритм

Появление алгоритмов связывают с зарождением математики. Более 1000 лет назад (в 825 году) ученый из города Хорезма Абдулла (или Абу Джафар) Мухаммед бен Муса аль-Хорезми создал книгу по математике, в которой описал способы выполнения арифметических действий над многозначными числами. Само слово алгоритм возникло в Европе после перевода на латынь книги этого математика.

Алгоритм – описание последовательности действий (план), строгое исполнение которых приводит к решению поставленной задачи за конечное число шагов.

#### Алгоритм открывания двери

- 1. Достать ключ из кармана.
- 2. Вставить ключ в замочную скважину.
- 3. Повернуть ключ два раза против часовой стрелки.
- $\blacksquare$  4. Вынуть ключ

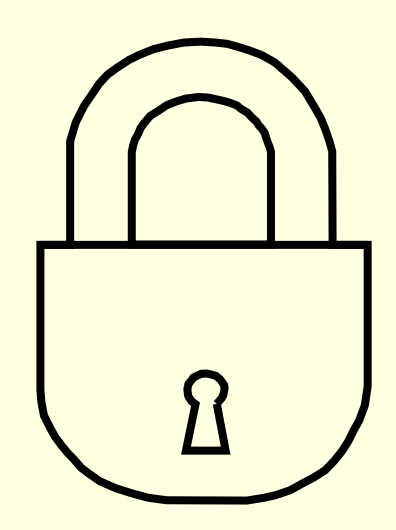

## Свойства алгоритмов

- **1. Дискретность** (алгоритм должен состоять из конкретных действий, следующих в определенном порядке);
- **2. Детерминированность** (любое действие должно быть строго и недвусмысленно определено в каждом случае);
- **3. Конечность** (каждое действие и алгоритм в целом должны иметь возможность завершения);
- **4. Массовость** (один и тот же алгоритм можно использовать с разными исходными данными);
- **5. Результативность** (отсутствие ошибок, алгоритм должен приводить к правильному результату для всех допустимых входных значениях).

### Виды алгоритмов

- **1. Линейный алгоритм** (описание действий, которые выполняются однократно в заданном порядке);
- **2. Циклический алгоритм** (описание действий, которые должны повторятся указанное число раз или пока не выполнено задание);
- **3. Разветвляющий алгоритм** (алгоритм, в котором в зависимости от условия выполняется либо одна, либо другая последовательность действий)
- **4. Вспомогательный алгоритм** (алгоритм, который можно использовать в других алгоритмах, указав только его имя).

#### Представления алгоритма

- В устной форме.
- В письменной форме на естественном языке.
- В письменной форме на формальном языке.
- Для более наглядного представления алгоритма широко используется графическая форма - **блок-схема**, которая составляется из стандартных графических объектов.

#### Последовательность выполнения действий

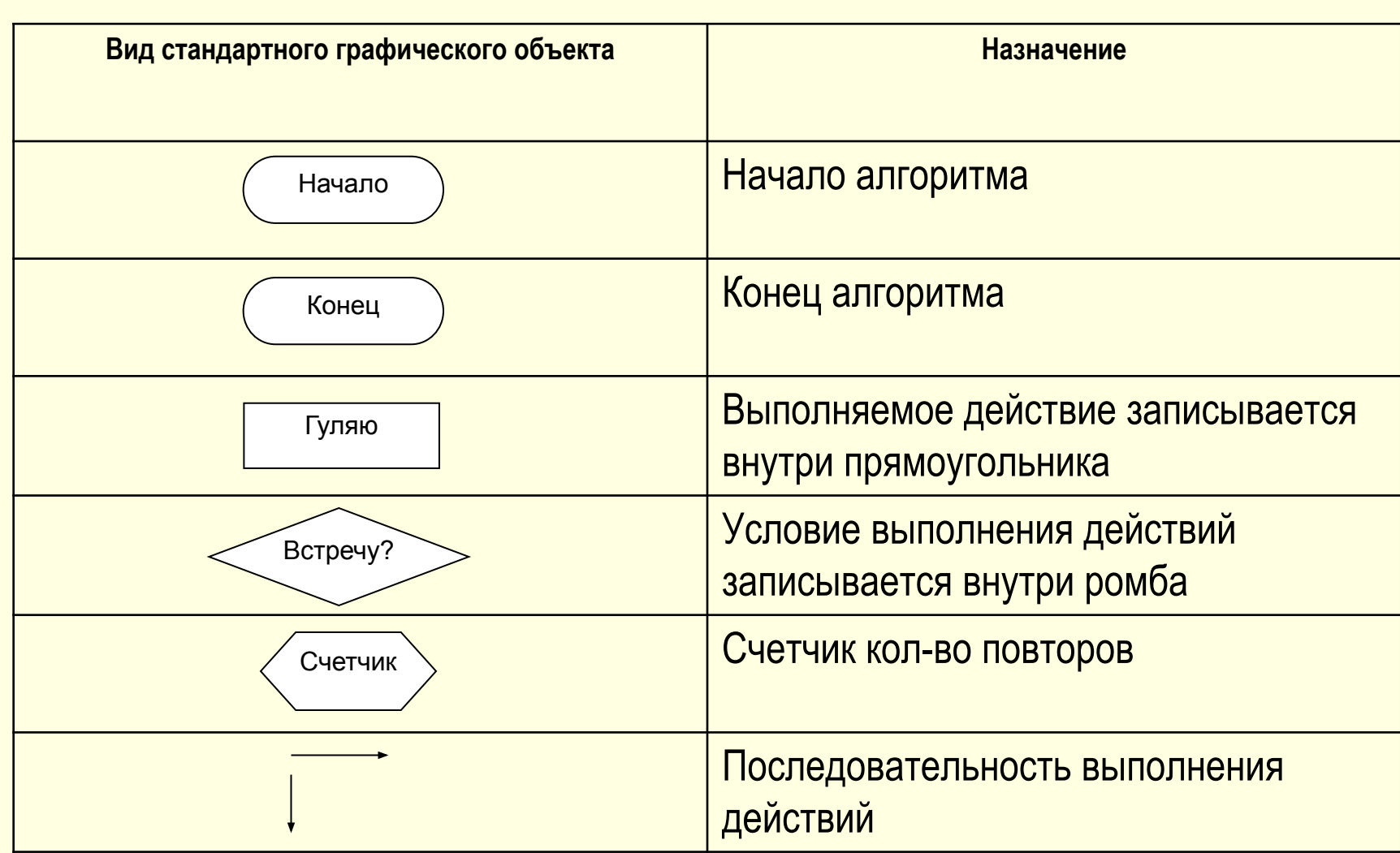

#### Пример записи алгоритма в виде блок-схемы

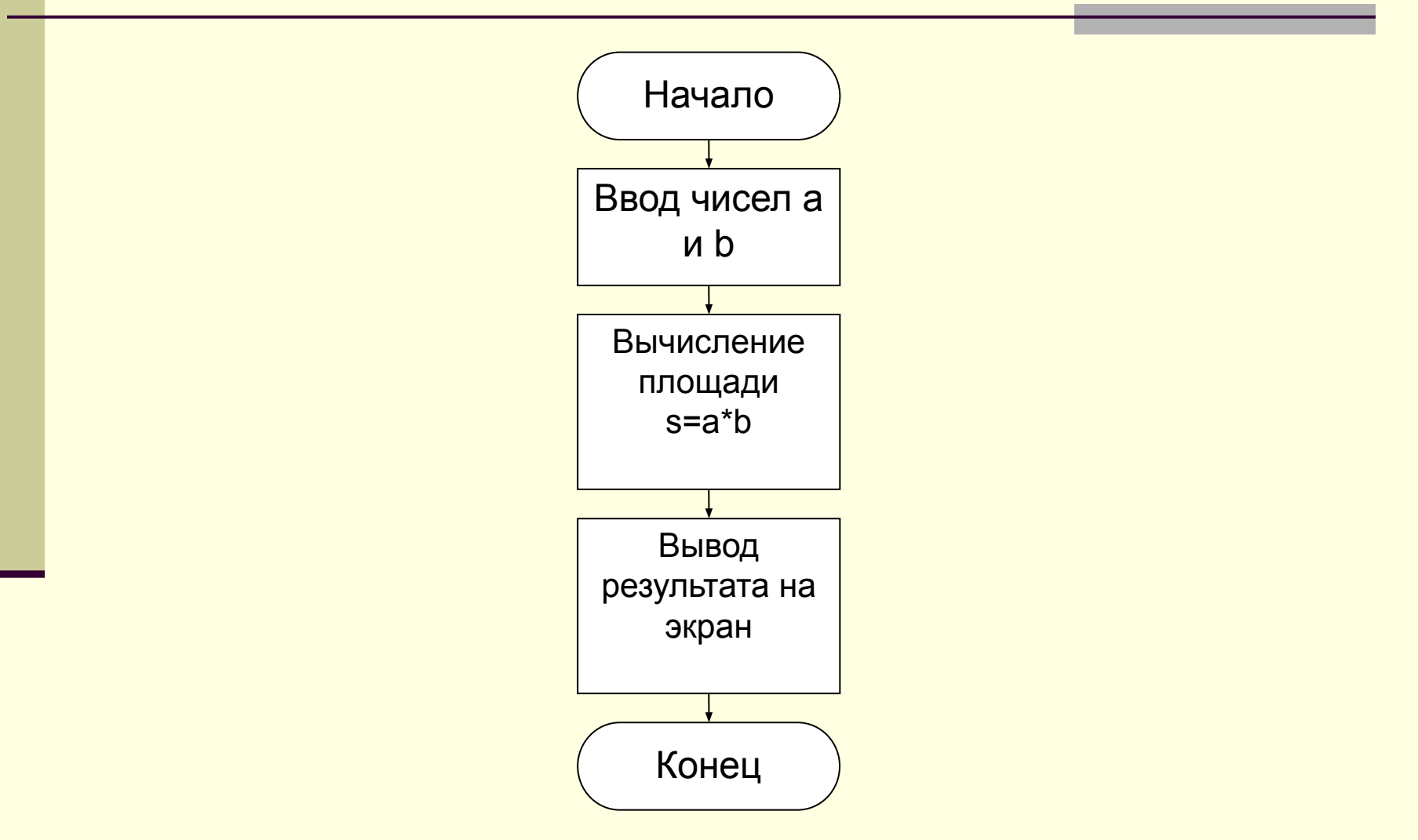

#### Стадии создания алгоритма

- 1. Алгоритм должен быть представлен в форме, понятной человеку, который его разрабатывает.
- 2. Алгоритм должен быть представлен в форме, понятной тому объекту (в том числе и человеку), который будет выполнять описанные в алгоритме действия.

#### Исполнители алгоритмов

- Объект, который будет выполнять алгоритм, обычно называют исполнителем.
- <u>Исполнитель</u> объект, который выполняет алгоритм.
- Идеальными исполнителями являются машины, роботы, компьютеры...
- **Компьютер автоматический исполнитель** алгоритмов.
- Алгоритм, записанный на «понятном» компьютеру языке программирования, называется программой.

### Вопросы:

- Что такое алгоритм? Приведите примеры алгоритмов.
- Какие свойства алгоритмов вы знаете?
- Какие виды алгоритмов вы знаете?
- Какие способы записи алгоритмов вы знаете?
- Что такое исполнитель алгоритмов?
- Что такое программа?

# PRINT "Привет!"

# CLS PRINT "Привет!"

# **s=a\*b PRINT "Площадь прямоугольника равна ",s END**

**CLS**

Информатика в школе www.klyaksa.net

**a=3**

**b=4**

## **CLS INPUT "Введите длину: ", a INPUT "Введите ширину: ", b s=a\*b PRINT "Площадь прямоугольника равна ",s END**

Информатика в школе www.klyaksa.net